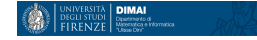

## Un po' di conti con R

https://cran.r-project.org/ https://www.rstudio.com/

 $\leftarrow$ 

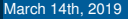

 $\Omega$ 

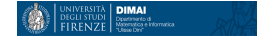

```
pi.greco=function(nrepl=10000){
+ xy=runif(nrepl*2, min=-1, max=1)
+ dim(xy)=c(nrepl,2)
+ inside=apply(xy^2,1,sum)<1
+ plot(xy, pch=20, cex=.5, col=c("navy","pink")
+ [inside+1],
+ xlab="x", ylab="y",
+ main=paste("nrepl =",nrepl))
+ a=seq(0,2*pi,length.out=100)
+ xy.circle=cbind(cos(a),sin(a))
+ lines(xy.circle,col="pink",lwd=2)
+ return( sum(inside)/nrepl *4)
+ }
```
つくへ

> pi.greco() [1] 3.1408 > pi.greco() [1] 3.1556 > pi.greco() [1] 3.1396 > pi.greco() [1] 3.14 > pi.greco() [1] 3.1288 > pi.greco()

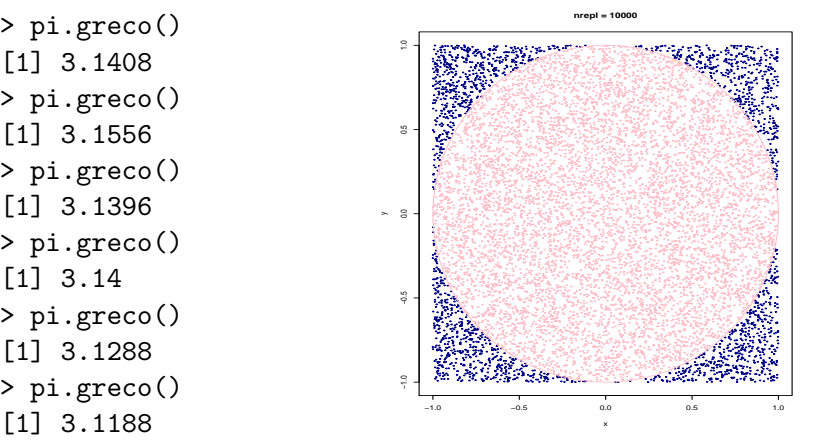

€⊡

つくい

```
> pi.greco6 = function(nrepl=10000){
+ x=runif(nrepl, min=0, max=0.5)
+ \dim(x) = c(nrep1,1)+ somma= sum(1/sqrt(1 - x^2),1)+ print(somma*3/nrepl)
+ }
```

```
> pi.greco6()
[1] 3.141353
> pi.greco6()
[1] 3.141853
> pi.greco6()
[1] 3.142525
> pi.greco6()
[1] 3.14333
```
> pi.greco6() [1] 3.142465 > pi.greco6() [1] 3.140517 > pi.greco6() [1] 3.144073 > pi.greco6() [1] 3.142422

- > pi.greco6()
- [1] 3.14008
- > pi.greco6()
- [1] 3.14226
- > pi.greco6()
- [1] 3.141166
- > pi.greco6()
- [1] 3.143552

トメ 君 トメ 君 トッ

 $200$ 

э

![](_page_4_Picture_0.jpeg)

### Consideriamo la matrice stocastica *P*

![](_page_4_Picture_76.jpeg)

∍

 $299$ 

メロトメ部 トメミトメミト

![](_page_5_Picture_0.jpeg)

```
> library(foreign)
> library(xtable)
> Ide5=matrix(c(1,0,0,0,0,
+ 0,1,0,0,0,
+ 0,0,1,0,0,
+ 0,0,0,1,0,
+ 0,0,0,0,1), nrow=5, ncol = 5, byrow=TRUE)
> P=matrix(c(1,0,0,0,0,
+ .2,.8,0,0,0,
+ 0,0,.2,.3,.5,
+ 0,0,0,0,6,.4,
+ 0,.2,.4,.4,0), nrow=5, ncol = 5, byrow=TRUE)
> P2 <- P %*% P
> P3 <- P2 %*%P
> P4 <- P3 \frac{9}{10} * \frac{9}{10} P
> B <- Ide5 + P + P2 + P3 + P4
> B
```
![](_page_6_Picture_0.jpeg)

 $[0,1]$   $[0,2]$   $[0,3]$   $[0,4]$   $[0,5]$ [1,] 5.0000 0.0000 0.0000 0.0000 0.0000 [2,] 1.0214 1.4251 0.0000 0.0000 0.0000 [3,] 0.0548 0.2554 1.7216 1.5776 1.2536 [4,] 0.0464 0.2312 0.4288 3.0032 1.1744 [5,] 0.1620 0.4138 0.7456 1.4960 1.7776

> xtable(B, type = "latex", file = "B.tex")

 $\Omega$ 

$$
B=\sum_{k=0}^4\,P^k
$$

![](_page_7_Picture_98.jpeg)

$$
C_1 = \{1\}, \quad T = \{2, 3, 4, 5\},\
$$

March 14th, 2019

**Kロト K部 K K ミト K ミト ニヨー つんぺ** 

![](_page_8_Picture_0.jpeg)

# *P* matrice stocastica  $8 \times 8$

![](_page_8_Picture_172.jpeg)

 $\sim$ 

◀ ㅁ ▶ ◀ @ ▶ ◀ 듣 ▶ ◀ 듣

 $QQ$ 

#### $B = \sum$ 7 *k*=0 *P k*

![](_page_9_Picture_136.jpeg)

 $C_1 = \{1, 2, 3, 4, 5, 6\}$   $T = \{7, 8\}$ 

 $299$ 

 $\equiv$ 

◆ロト→個ト→差ト→差ト。

![](_page_10_Picture_0.jpeg)

# *P* matrice stocastica  $8 \times 8$

![](_page_10_Picture_175.jpeg)

**← ロ ▶ → 伊 ▶** 

- 4 君 8 3 4 君

Пb.

つへへ

### $B = \sum$ 7 *k*=0 *P k*

![](_page_11_Picture_162.jpeg)

4 日下

Individuare le classi chiuse minimali e gli stati transienti.

つくい

크 로

![](_page_12_Picture_0.jpeg)

![](_page_12_Picture_160.jpeg)

March 14th, 2019

**Kロト K部 K K ミト K ミト ニヨー つんぺ** 

### $B = \sum$ 7 *k*=0 *P k*

![](_page_13_Picture_162.jpeg)

4 日下

Individuare le classi chiuse minimali e gli stati transienti.

つくい

크 로